Web3D Crack Download [Win/Mac]

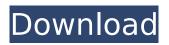

Web3D Crack With License Key [32|64bit]

- 3D textmill with six or less words; 3D engine is very small; – 3D objects in 3D textmill; - There is no author-skills needed; - All html, css and javas files included; – All scripts included in Web3D Crack Mac is your own software/scripts/ folder; – Each object (textmill, background, border, text) have own attribute (position, color, texture). AUTHOR'S COMMENTS: - 3D engine loads whole file at once (not by separate javascript units); – 3D

engine uses every unit on every textmill; ===== /\*\*\* THINGS WE ARE WORKING ON There's two ways to animate your 3d web-books, short animation and flash. The animations are very bright and can be used for games, presentations, and video-presentations. And the cost is the same as one for static web-pages. It's worth to try. And don't forget to use jquery-script(or similar) for animation. \*\*\* Short animation(Static web-page to flash): There's some one article that explain it; Flash animation:

\*\* WEB3D IS FREE SOFTWARE, IF YOU LIKE IT You can donate to developer and help him

= = = =

to continue developing this software, but you are not required. If you like web3D please comment on my page and write me to say You like it. I will appreciate it. \*\*\* \*\* HOW TO MAKE TEXTMILL \*\*

textmill you need only some things: - Web3D engine, you can get it from this page;

Web3D Crack+ Activation Code

HTML file with including script, script file (JS) and your\_file\_name.HTML file with separate js unit. - Remove 3D textmill from web, change back to 2D mode. -----

Useful Link: ------

\_\_\_\_\_\_

(works with Web3D) - (works with Web3D) - (works with Web3D) - - - -

b7e8fdf5c8

\* 3D engine is very small. \* You can select typestyle, font, color, position, textmill size, text, color and position of textmill (simple or mirror). \* 3D engine is based on CSS3 styles. You can use also CSS2 styles. \* After pressing "Make It!" 3D textmill is ready. You need to save it on your local disk or directly on web. \* You can use it for landing pages and CD-Articles. \* Easily you can change presentation of 3D textmill. \* You can drag textmill on your page. \* You can change colors of textmill. \* You can change position of textmill. \* You can change position of textmill frame. \*

### You can move textmill on your page. \* You can change size of textmill. \* You can add backgroundimage to textmill. \* You can make mirror textmill for your page. \* You can make simple textmill with use of three lines. \* You can use with Flash. \* You can use with Avant Browser. \* You can use with Flash. \* You can use with Avant Browser. \* You can see and feel the 3D effect in your favorite browser. \* You can modify and save 3D engine styles. \* You can modify and save 3D textmill style. \* You can modify and save Web3D engine style. \* You can see and feel the 3D effect in your favorite browser. \* You can modify and save 3D engine styles. \* You

### can modify and save 3D textmill style. \* You can modify and save Web3D engine style. \* You can see and feel the 3D effect in your favorite browser. \* You can modify and save 3D engine styles. \* You can modify and save 3D textmill style. \* You can modify and save Web3D engine style. \* You can see and feel the 3D effect in your favorite browser. \* You can modify and save 3D engine styles. \* You can modify and save 3D textmill style. \* You can modify and save Web3D engine style. \* You can see and feel the 3D effect in your favorite browser. \* You can modify and save 3D engine styles. \* You can modify and save 3D textmill

#### style.

What's New In?

Features: - Custom textmill and not standard one; - Very small 3D engine (about 2000 bytes); -Support style of all most popular fonts; - Several type of rendering of your 3D textmill (joint, rotation, color); - Support ASCII and Unicode characters; - Support automatic type and size of textmill when it is change at runtime; - Fill all different textmill with different colors without create two different textmill with same textmill; - Provide of possibility for synchronizing fonts of both of your textmill. Virtuoso Scientific 3D-Analyser is a real-time

### 3D modeling and animation software designed for technical and scientific applications. Virtuoso 3D-Analyser is a powerful new visualization solution for a wide range of technological and nontechnological areas. It is a package built on our custom C++ core library Virtuoso. It allows you to compute, analyze and display very large data sets in an intuitive and easy to use manner. Virtuoso 3D-Analyser is loaded with tools for natural and scientific visualization. ScanObject provides a complete tool for conversion of 2D images into 3D models, supports all major file formats for images including TIFF, JPEG, PPM, etc. and at the

# same time is able to handle multi-

polygons and to accommodate gaps between individual polygons. The uniForm Diagonal and Ungrouping package consists of the uniForm input field and the uniForm ungrouping functions. These two functions allow you to easily diagonalise or ungroup values contained in a text file. They can be used to standardise a text file in such a way that all values are measured with a certain reference point or are placed at a certain position. Webbrowser: Web browser from scratch. From now on your favorite site will be WebBrowser from scratch! The application is written in Visual Basic, using

### Borland Delphi compiler 7.02 and Internet Explorer for windows. It is statically linked to the libraries Ccom, MSVCRT and MSVCP70. Chacha20 is a stream cipher with a fixed key and a 128-bit nonce. This is an add-on for LZW and ZIP encoders. It adds security features while maintaining compatibility with the LZW and ZIP specifications. Dynaimator is a program that simulates a time line allowing

System Requirements For Web3D:

Minimum: OS: Windows XP Service Pack 3 (SP3) or Windows Vista Memory: 32MB RAM Processor: Intel Core2 Duo E4400 (2.66 GHz) or AMD Athlon X2 2200+ (2.2 GHz) Hard Drive: 8GB of available storage Video: 1024 x 768 display resolution with latest DirectX DirectX: Version 9.0c Sound: DirectX compatible sound card, DirectX 9.0c compatible sound drivers Input Devices

## **Related links:**

https://www.cameraitacina.com/en/system/files/webform/feedback/splitty.pdf https://www.tkcmetals.com.ph/system/files/webform/varisch762.pdf http://orakprecast.net/35789.html https://www.reperiohumancapital.com/system/files/webform/Cursor-Clock.pdf https://www.villageofbronxville.com/sites/g/files/vyhlif336/f/file/file/chap\_216\_peddling\_and\_soliciting .pdf https://wakelet.com/wake/hiiwMo4ZuXBSwO68eo8MI

https://www.realvalueproducts.com/sites/realvalueproducts.com/files/webform/softpedia-wallpaperpack-7.pdf

https://www.eticalavoro.it/wp-

content/uploads/2022/07/PDF\_Arranger\_Crack\_Free\_Download\_3264bit.pdf

http://armina.bio/?p=40655

https://ithinksew.net/advert/ft-pdf-to-image-converter-crack-download-latest/ https://handelsweb.be/wp-

content/uploads/2022/07/Tuulimaa\_Crack\_\_\_Activation\_Code\_WinMac\_2022.pdf

https://ikuta-hs19.jp/launchdock-free-download-latest-2022/

https://insenergias.org/wp-content/uploads/2022/07/Velocity\_Crack\_Full\_Version\_For\_Windows.pdf http://osvita-olgynkaotg.org.ua/advert/osiris-1-11-0-crack-activator-free/

https://mevoydecasa.es/wp-content/uploads/2022/07/MyEclipse\_Enterprise\_Workbench\_formerly\_Mo biOne\_Design\_Center\_Crack\_\_\_With\_Keygen\_For\_Wind.pdf

https://bestasmrever.com/wp-content/uploads/2022/07/JBidwatcher\_Portable.pdf

https://gembeltraveller.com/wp-content/uploads/2022/07/IDERA\_Rapid\_SOL\_Crack\_March2022.pdf https://www.nzangoartistresidency.com/zentimo-xstorage-manager-latest-2022/

https://kramart.com/wp-content/uploads/2022/07/tawingu.pdf

https://providenceinhomecare.us/wp-content/uploads/2022/07/Music\_Manager.pdf